## **Wikiprint Book**

**Title: sipp/Metodologia/Desarrollo/PlanesDePrueba/PruebasFuncionales/x2DefinicionAccionesCentralizadas/cp2.7**

**Subject: Planificación Estratégica Situacional sipp/Metodologia/Desarrollo/PlanesDePrueba/PruebasFuncionales/x2DefinicionAccionesCentralizadas/cp2.7**

**Version: 4**

**Date: 26/06/24 01:39:18**

# **Table of Contents**

2.7 Caso de Prueba para el Caso de Uso: Aprobar Acciones Centralizadas.

## **2.7 Caso de Prueba para el Caso de Uso: Aprobar Acciones Centralizadas.**

#### **Flujo Básico**

- i. El actor presiona el botón 'Aprobar Acciones Centralizadas'.
- ii. El sistema muestra un mensaje para confirmar: ?Estimado(a) Usuario(a), ¿Está Ud seguro(a) que desea Aprobar las Acciones Centralizadas ahora??, y muestra las opciones 'Aceptar' y 'Cancelar'
- iii. Si el actor presiona 'Aceptar', el sistema cambia el estado de la ficha de Acciones Centralizadas a 'Aprobadas', y muestra el mensaje ?Las Acciones Centralizadas se han Aprobado con éxito?.
- iv. Si el actor presiona 'Cancelar', el sistema no ejecuta ninguna acción.

#### **Flujos Alternativos**

Ninguno

### **Casos de Prueba**

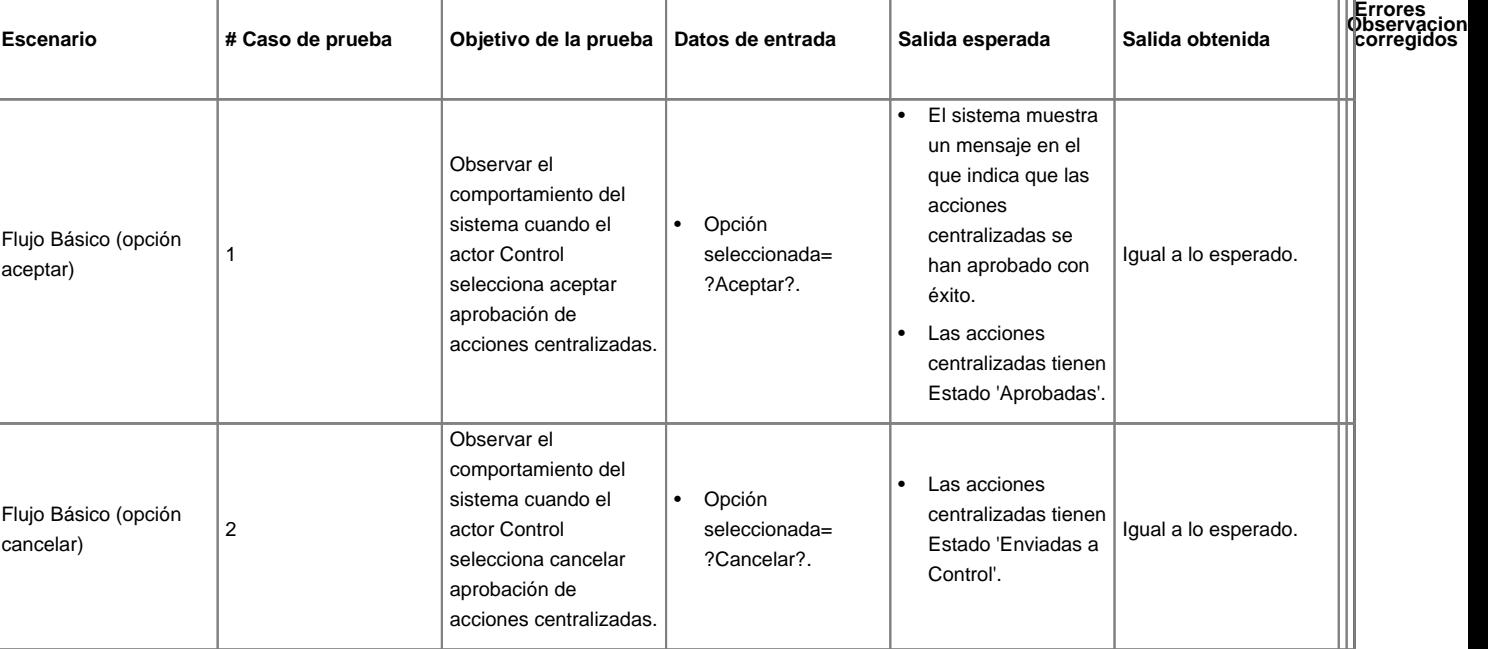